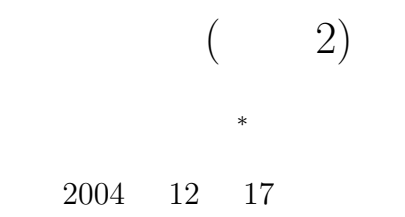

# $1$

# $1.1$

- $\bullet$
- $\bullet$
- Zeman version of the set of the set of the set of the set of the set of the set of the set of the set of the

# $1.2$

- $\bullet$  (  $\bullet$  )
- $\bullet$
- $\bullet$

# $\bf{2}$

UNIX  $1$ 

<sup>∗</sup>国立秋田工業高等専門学校 電気情報工学科  $1$ 

# $2.1$  ( )

2.1.1 getchar

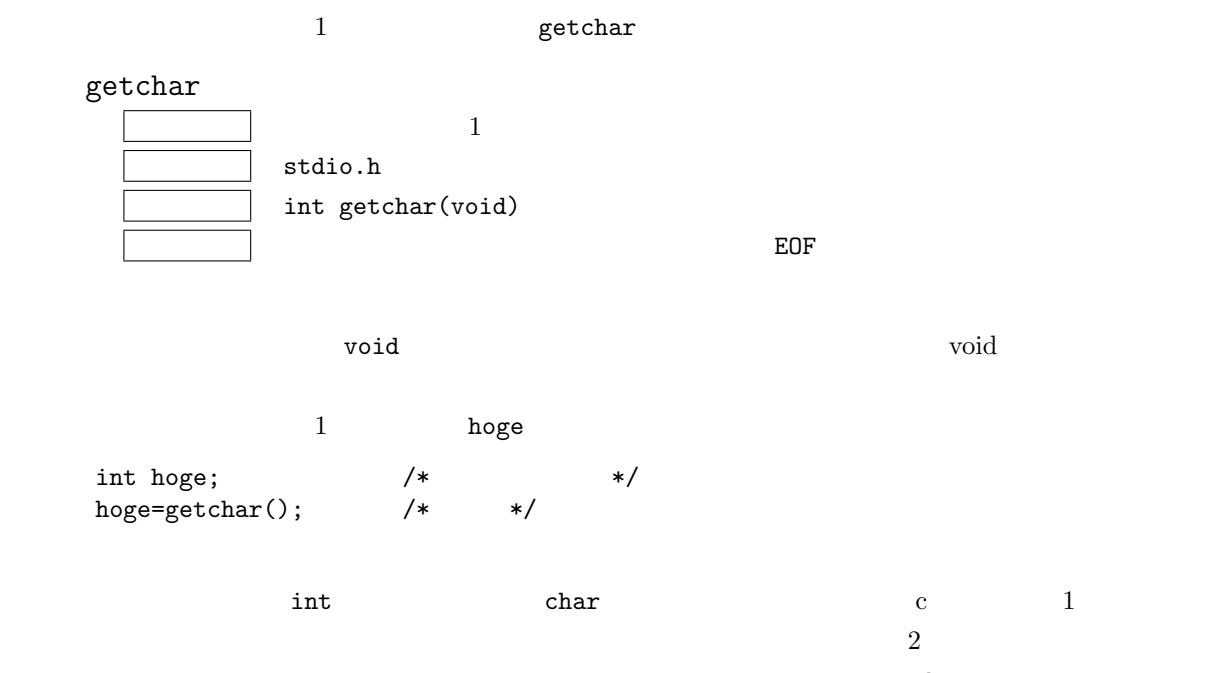

 $\mathop{\mathtt{putchar}}$ 

## 2.1.2 gets

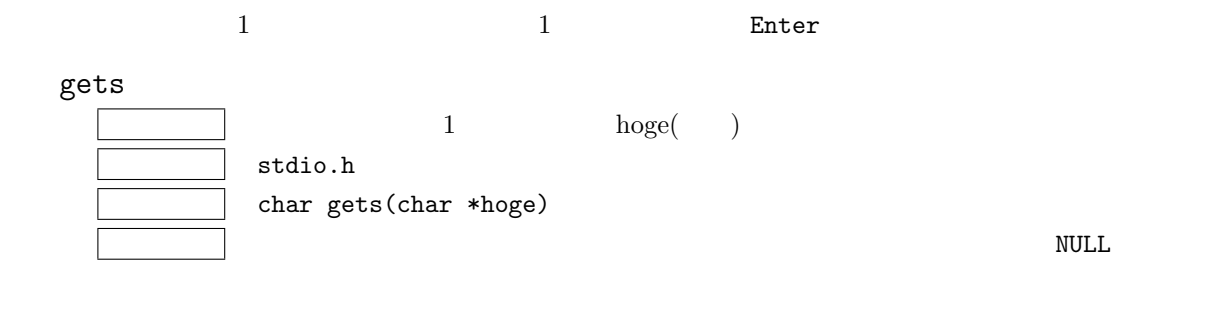

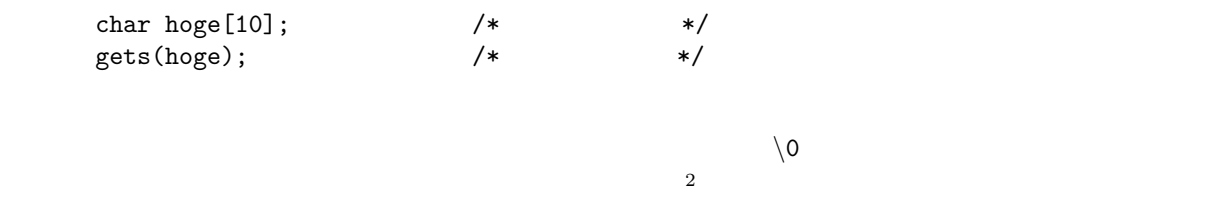

 $2$ 

 $\zeta$  is the set of the state of the state  $\zeta$  is the state of the state of the state of the state of the state of the state of the state of the state of the state of the state of the state of the state of the state of

puts

2.1.3 scanf

 $\tt scanf$ 

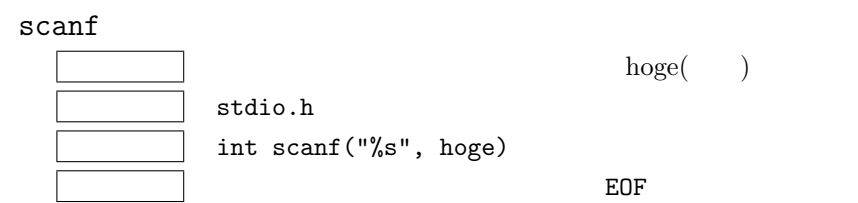

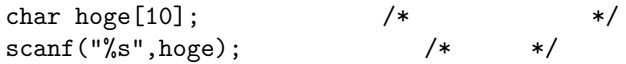

 $\mathop{\rm printf}\nolimits$ 

# $2.1.4$  fgets

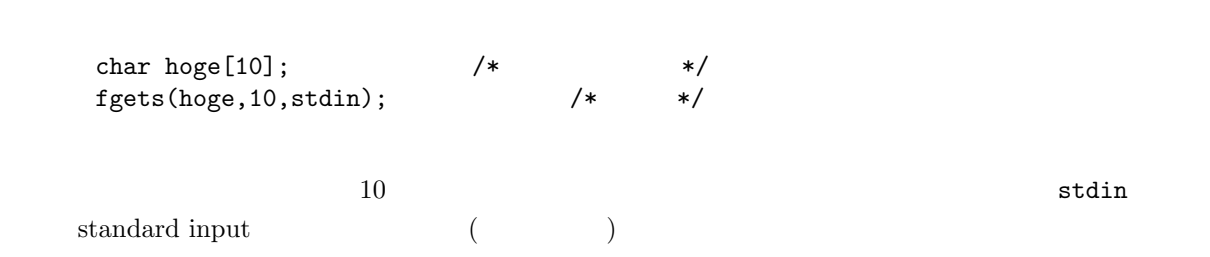

 $\zeta$  is the set of  $\zeta$  is the set of  $\zeta$  is the set of  $\zeta$  is the set of  $\zeta$  is the set of  $\zeta$  is the set of  $\zeta$  is the set of  $\zeta$  is the set of  $\zeta$  is the set of  $\zeta$  is the set of  $\zeta$  is the set of

 $2.2$  ( )

### 2.2.1 putchar

1 **putchar** 

putchar  $\mathbf{1}$  and  $\mathbf{1}$  and  $\mathbf{1}$  and  $\mathbf{1}$  and  $\mathbf{1}$  and  $\mathbf{1}$  and  $\mathbf{1}$  $\texttt{stdio.h}$  $int putchar(int hoge)$  $\blacksquare$ 

 $\Box$  hoge  $\Box$ int hoge;<br>  $\begin{array}{ccccc}\n\text{int hope} & & \text{/*} & & \text{ */} \\
\text{hoge=getchar()}; & & \text{/*} & & \text{ */} \\
\text{putchar(hoge)}; & & \text{/*} & 1 & & \text{ */}\n\end{array}$ hoge=getchar();  $/*$ <br>putchar(hoge);  $/* 1$  $putchar(hoge);$ 

putchar  $\Box$ 

1 printf

2.2.2 puts

puts

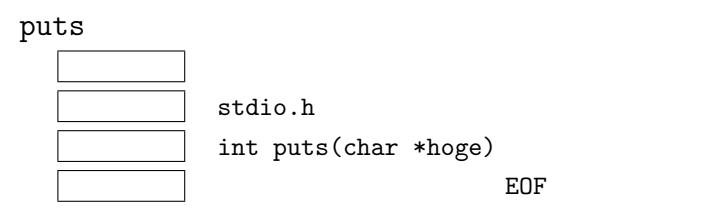

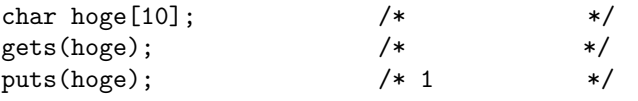

 $print$ 

2.2.3 printf

#### printf

 $\mathbb{R}^n$ 

printf 機 能 変換書式に従いディスプレイに書き出す。  $stdio.h$ 

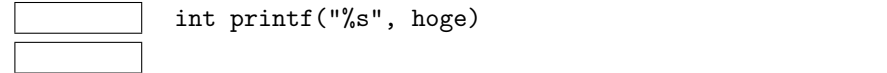

 $int print("%s", hoge)$ 

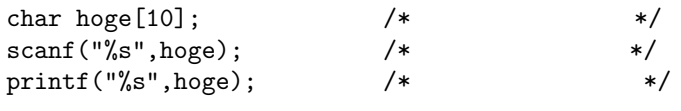

 $\infty$  c extended to  $\infty$  and  $\infty$  and  $\infty$  and  $\infty$ 

# $3$

 $3.1$ 

# 3.1.1 fgetc

 $\begin{array}{ccc} 1 & \hspace{1.5cm} & \hspace{1.5cm} \textbf{fgetc} \end{array}$ 

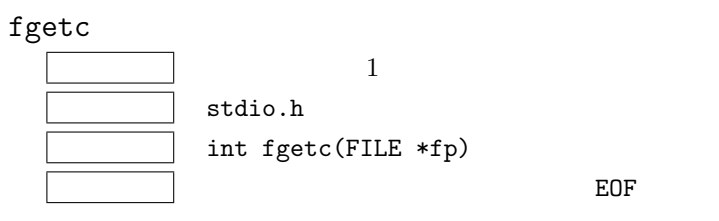

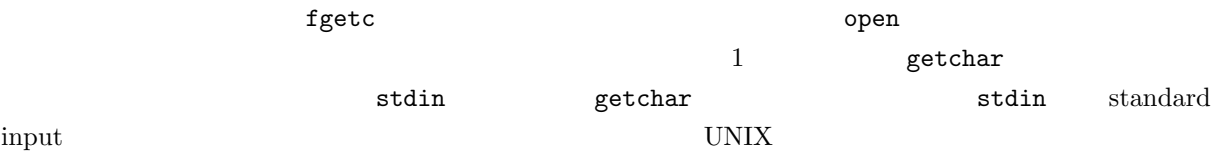

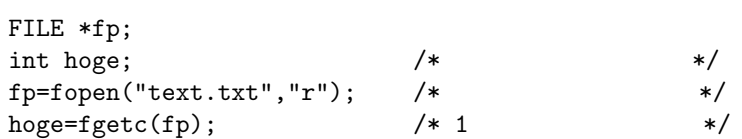

 $fputc$ 

$$
3.1.2\quad\text{fgets}
$$

 $\begin{array}{ccc} 1 & \hspace{1.5cm} & \hspace{1.5cm} \textbf{fgets} & \hspace{1.5cm} 1 \\ \end{array}$ 

fgets

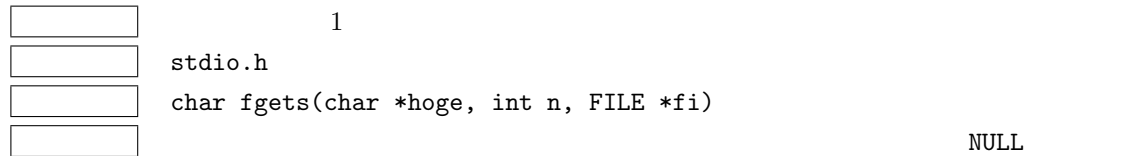

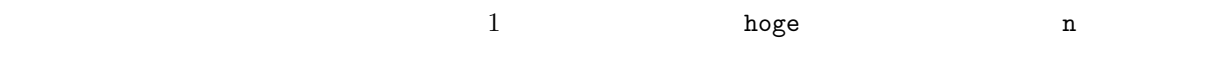

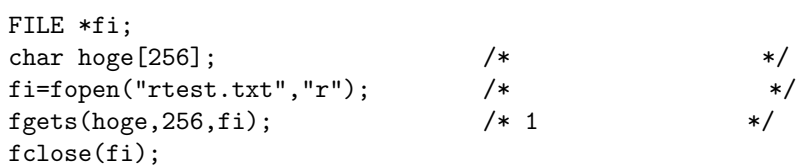

 $_{\rm gets}$ 

3.1.3 fscanf

fscanf  $% \alpha$ 

```
fscanf
```
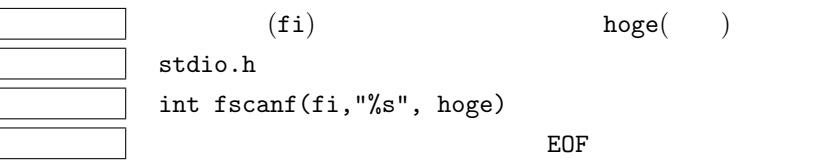

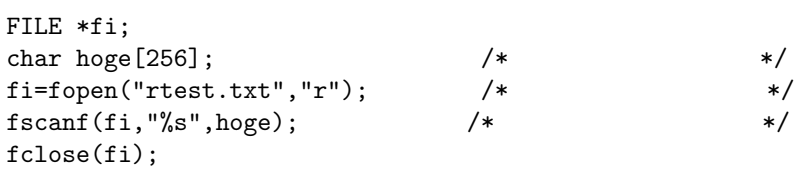

```
\,scanf\,
```
 $fprint$ 

# $3.2$

### 3.2.1 fputc

1 fputc fputc  $\mathbf 1$  $\operatorname{\mathsf{stdio.h}}$ int fputc(int hoge, FILE  $*$ fo)  $\blacksquare$ 

に、数のように、数のようには、次のようには、次のようには、次のようには、次のようには、次のようには、次のようには、次のようには、次のようには、次のようには、次のようには、次のようには、次のようには、次のようには、次のように

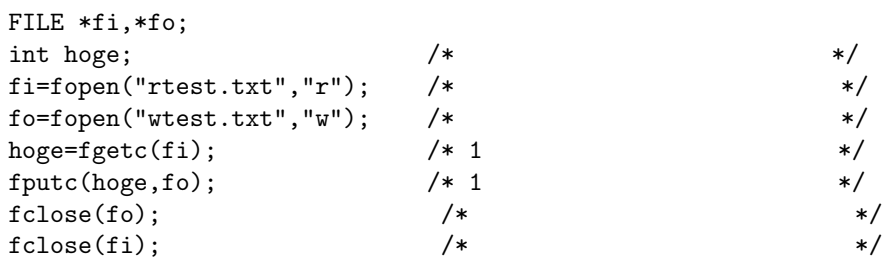

fputc $\ln$ 

## 3.2.2 fputs

fputs

fputs

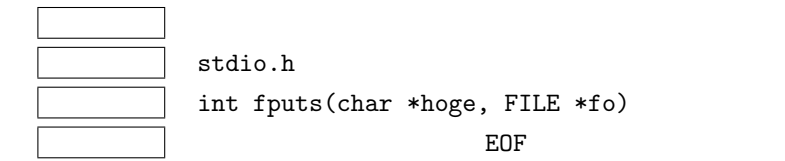

FILE \*fi,\*fo; char hoge $[256]$ ;  $/*$  \*/\*  $f$ i=fopen("rtest.txt","r");  $\qquad$  /\*  $\qquad$  \*/  $f$ o=fopen("wtest.txt","w");  $\qquad$  /\*  $\qquad$  \*/  $fgets(hoge, 256, fi);$   $/* 1$  \*/<br>fputs(hoge, fo);  $/* 1$  \*/ fputs(hoge,fo);  $\frac{1}{1}$  \*/<br>fclose(fo);  $\frac{1}{1}$  \*/<br>\*/  $fclose(fo);$  /\* \*/<br> $fclose(fi);$  /\* \*/ \*  $fclose(fi);$  /\*  $\qquad \qquad$  \*/

 $\nabla$   $\mathbf{r}$  1  $\mathop{\mathrm{printf}}$ 

3.2.3 fprintf

### fprintf

fprintf

 $(f \circ))$  $\texttt{stdio.h}$ int fprintf $(f \circ, "$ %s", hoge) 返 却 値 正常時は出力されたバイト数を返す。異常時は負の値を返す。

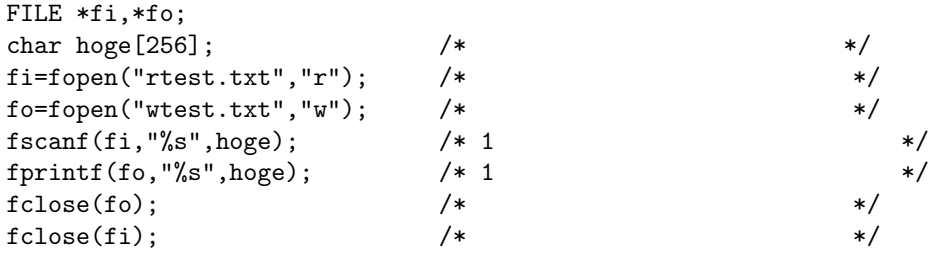

 $4 \,$ 

 $4.1$ 

1: 1  $\text{#include } <\text{ctype.h}>$  int c;

 $\frac{1}{1}$  c  $\frac{1}{2}$  or  $\frac{1}{2}$  or

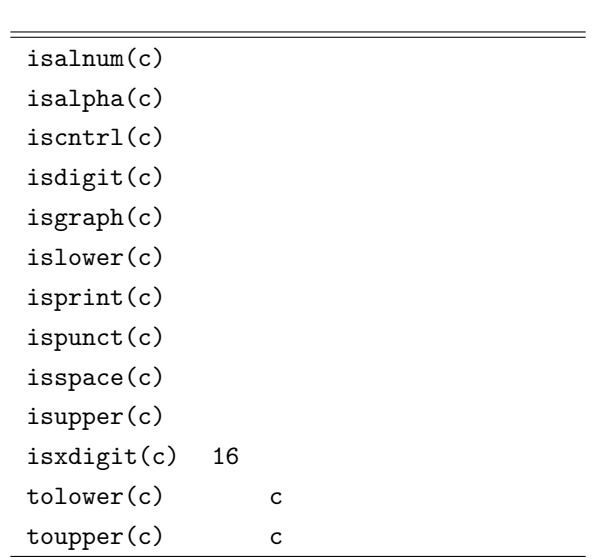

 $4.2$ 

文字列の処理のために、表 2 のようなライブラリー関数が、c 言語には用意されている。プログラムを作

9

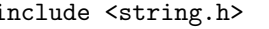

## 2:  $\text{#include } \text{string.h>}$   $\text{char } \text{s1}[256], \text{s2}[256];$  $(256$   $)$  c

 $char c;$ 

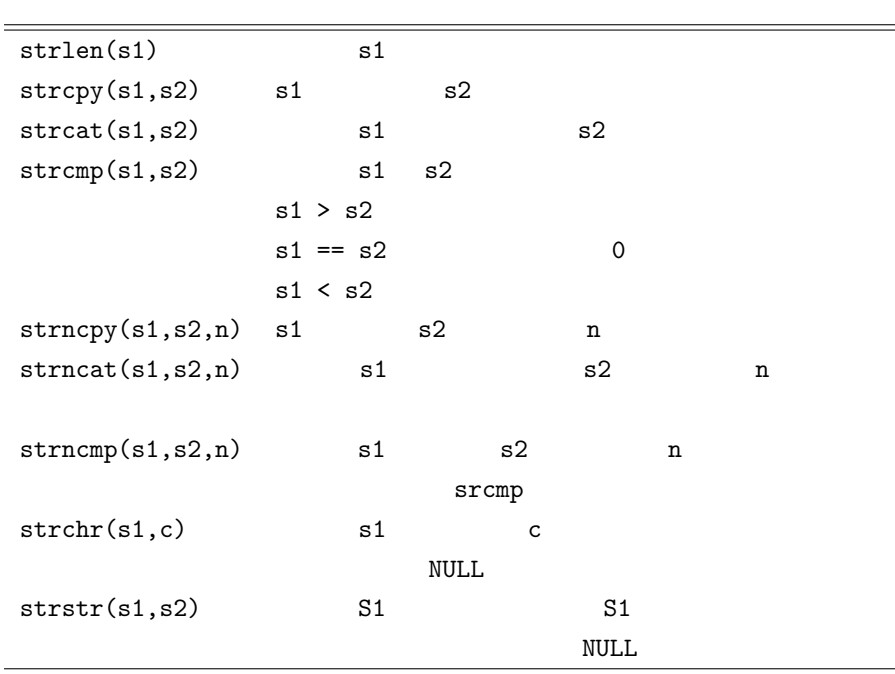

 $5$ 

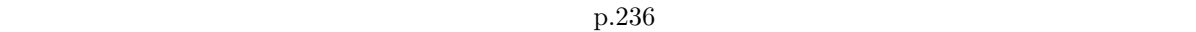